### **PA1 – Playing with Embree**

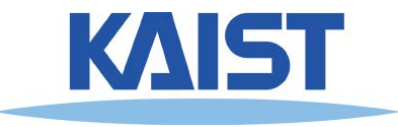

## **Embree Usage**

2

- **High performance ray tracing kernel** 
	- **Intel's ray tracing kernel optimized for Intel processors**
- **Various kind of simulations**
	- **Lighting, sound, particles, collision detection, etc.)**

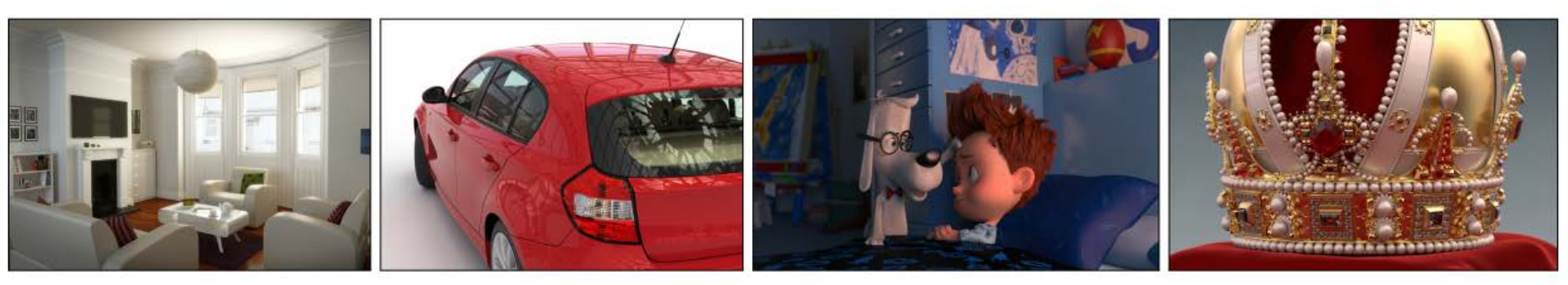

**Embree: A Kernel Framework for Efficient CPU Ray Tracing (SIGGRAPH 2014)**

### **Installation**

### ● **Installing Embree Binary**

#### ● **Access https://www.embree.org/**

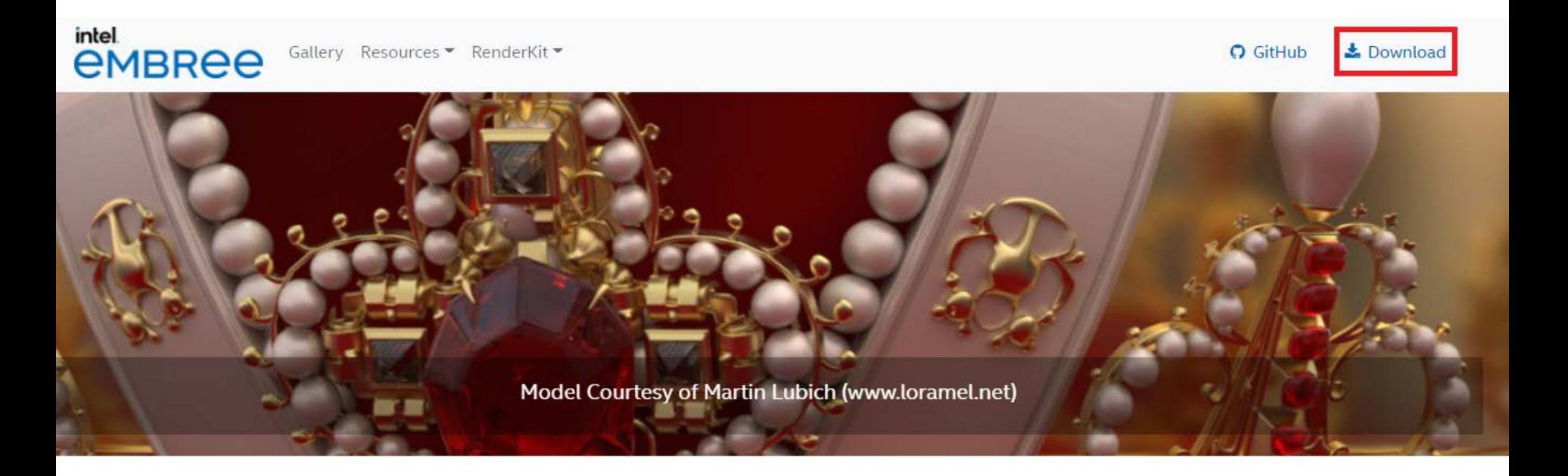

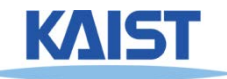

## **Installation**

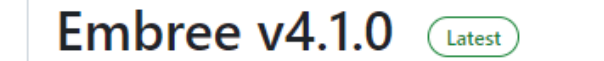

- Added support for Intel® Data Center GPU Max Series.
- Added ARM64 Linux support.

 $\blacktriangledown$  Assets 7

• Added EMBREE\_BACKFACE\_CULLING\_SPHERES cmake option. The new cmake option defaults to OFF.

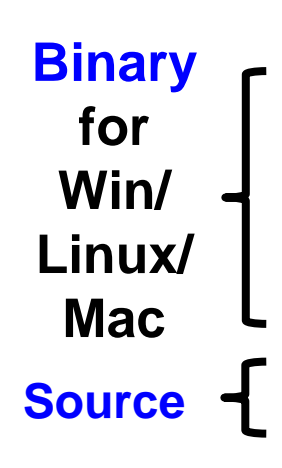

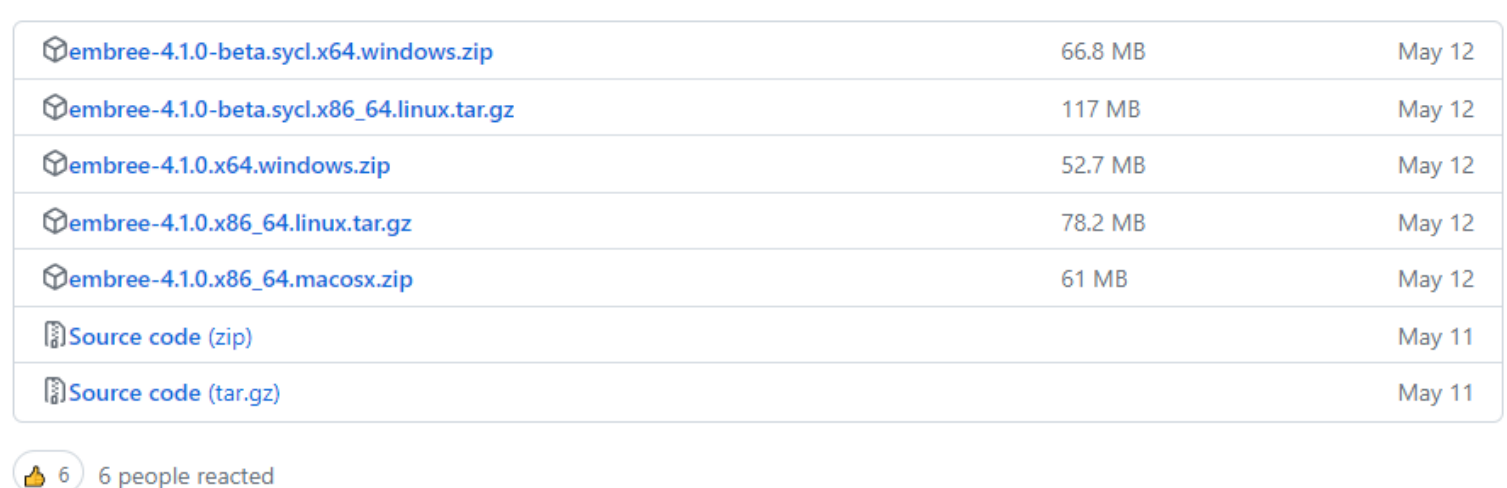

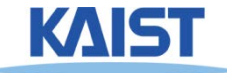

### **Example : Windows – 64-bit**

● **Contents of embree-4.1.0.x64.windows.zip**

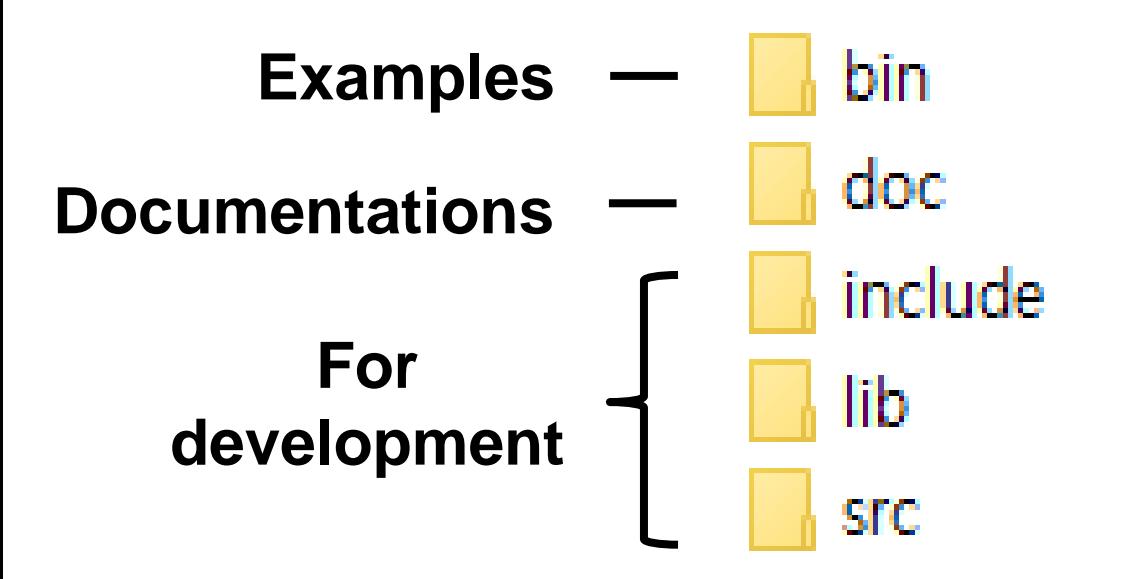

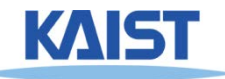

#### ● **Play with some examples**

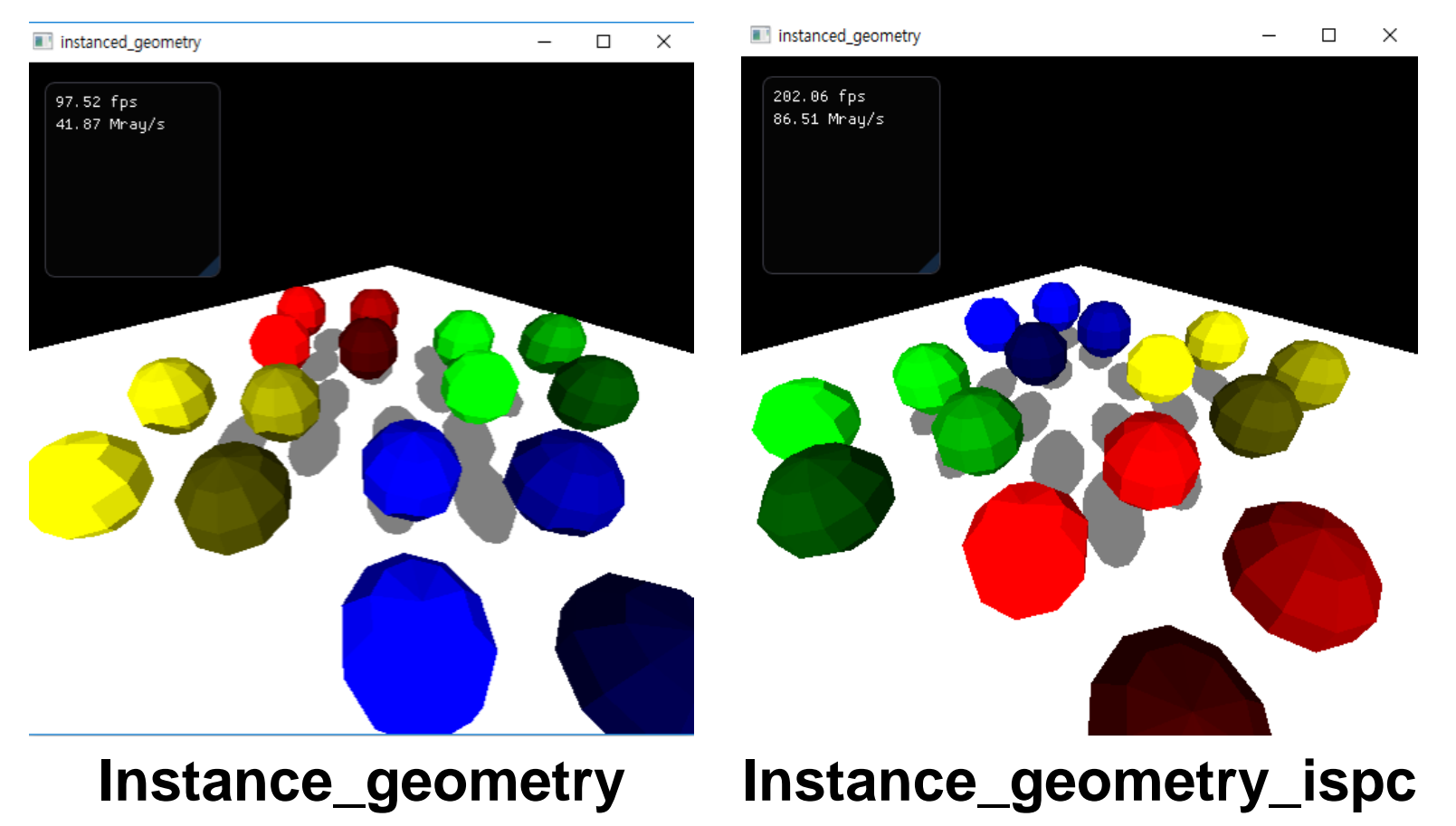

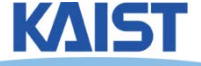

#### ● **Play with some examples**

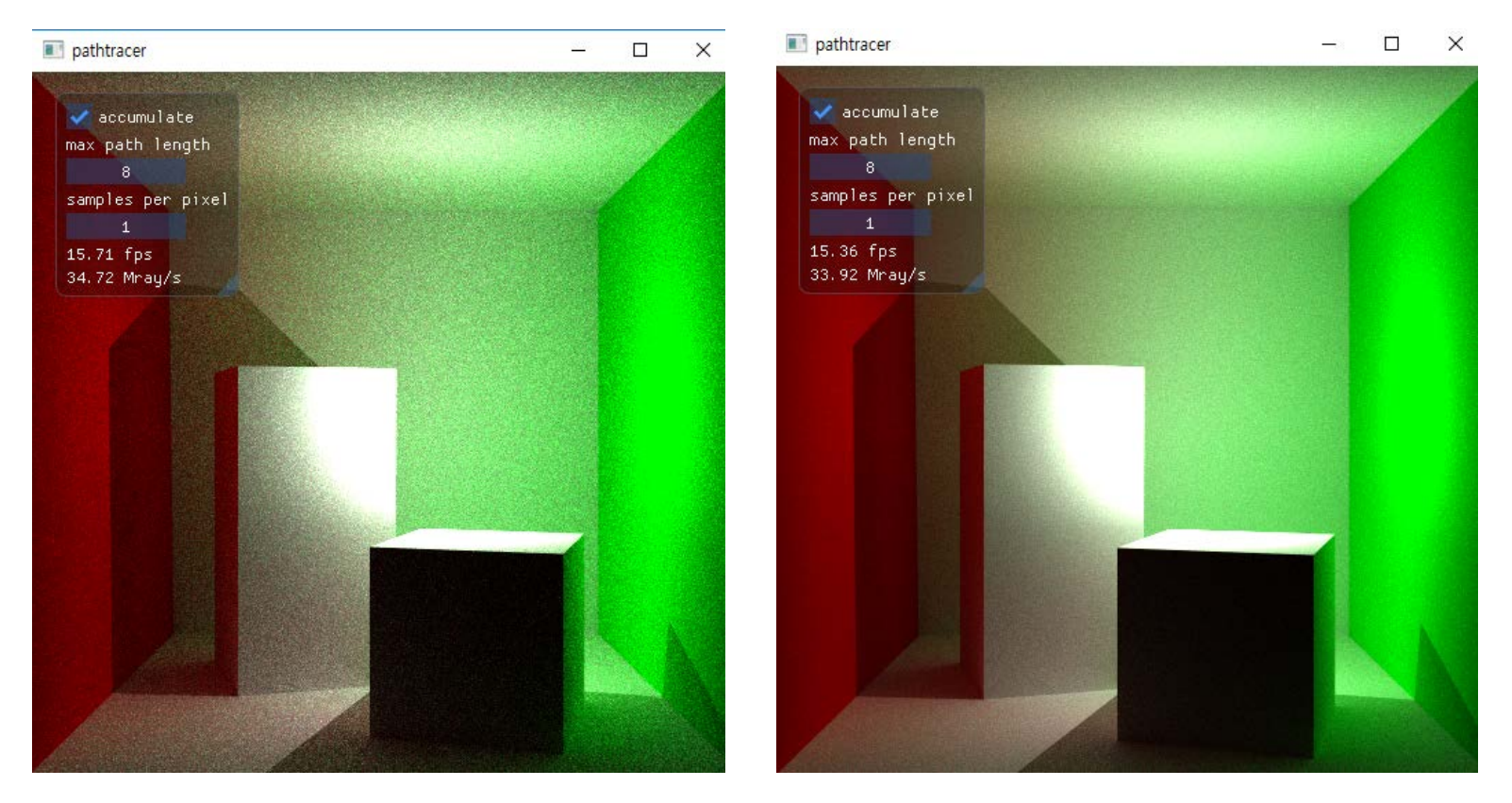

path\_tracer; how the scene changes when time passes?

#### ● **Play with some examples**

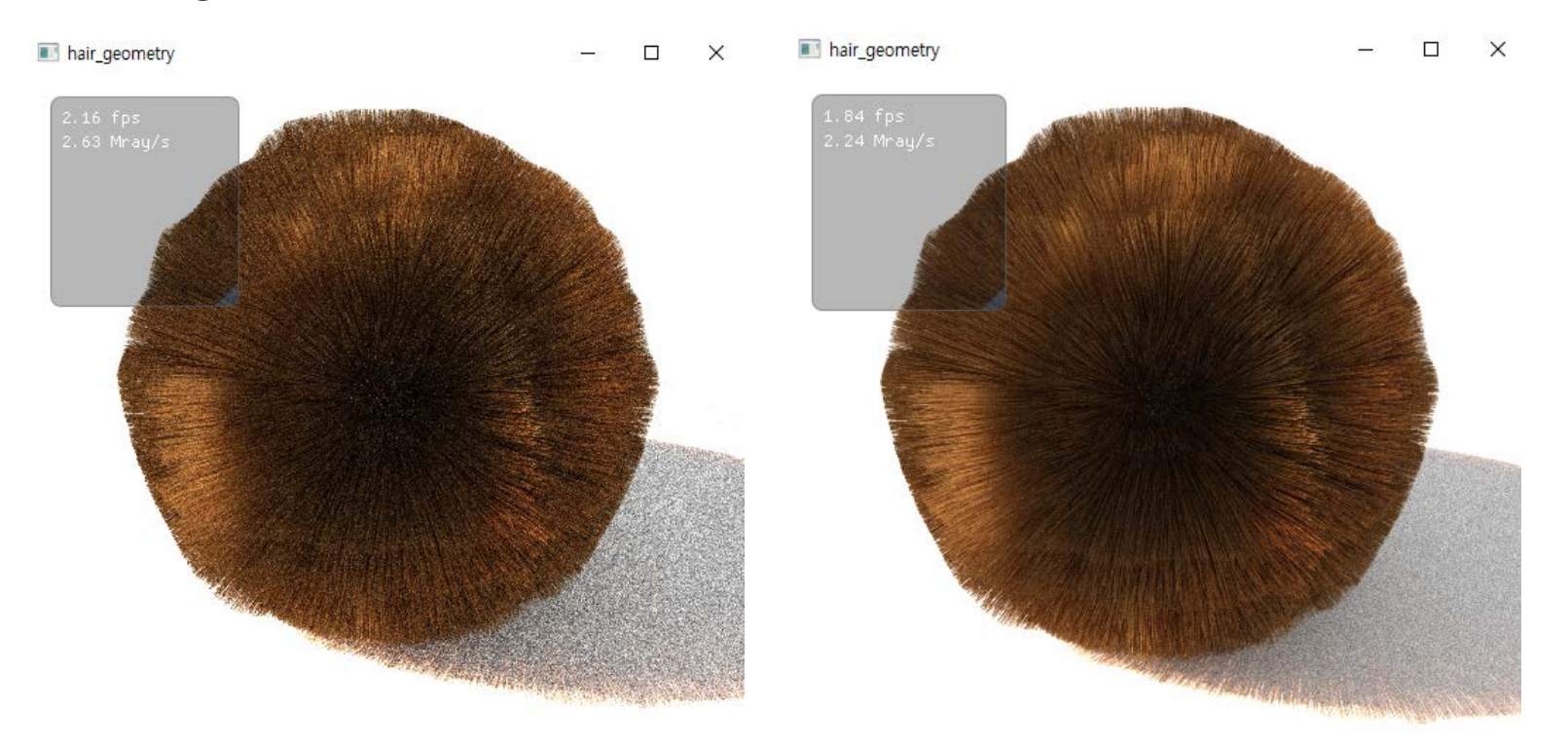

**hair\_geometry**; how the scene changes when time passes?

- See how it changes when time passes
- **Interact with the scene**
	- **Drag mouse …**
- **Submit screenshots of following projects:**
	- **pathtracer**
	- **quaternion\_motion\_blur**
	- **voronoi**

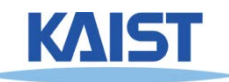